## **Funzioni del Quadro SK**

Per la compilazione del quadro SK "Comunicazioni degli utili corrisposti da soggetti residenti e non residenti nonché altri dati delle **società fiduciarie"** inserire direttamente i dati da input nel modello.

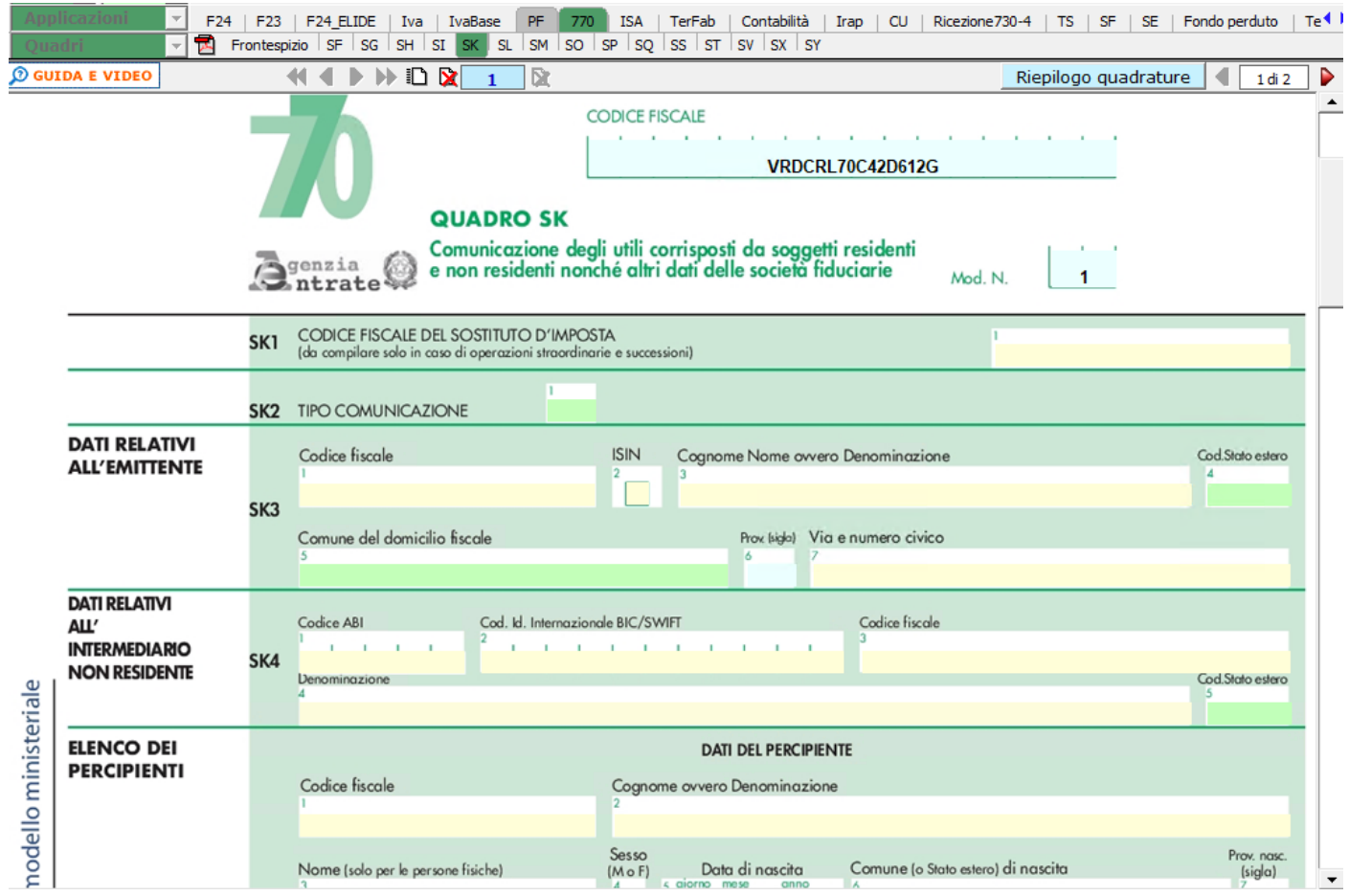

N° doc. 38332 - aggiornato il 31/05/2022 - Autore: GBsoftware S.p.A.

GBsoftware S.p.A. - Via B. Oriani, 153 00197 Roma - C.Fisc. e P.Iva 07946271009 - Tel. 06.97626336 - Fax 075.9460737 - [email protected]